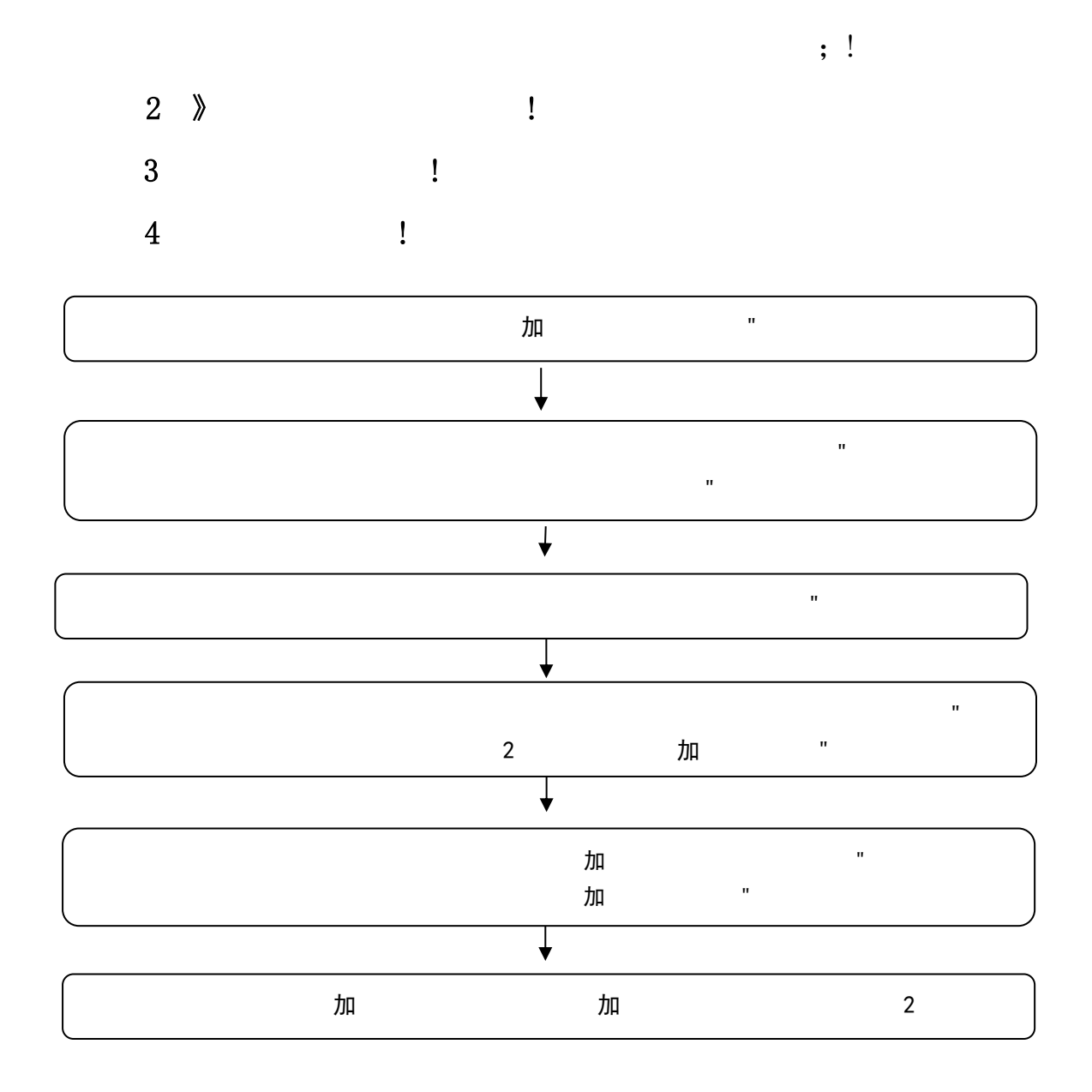

 $($ 

, and the contract of the contract of the contract of the contract of the contract of the contract of the contract of the contract of the contract of the contract of the contract of the contract of the contract of the con

证火车票购票优惠。

 $\mathbf{S}=\mathbf{S}=\mathbf{$ 

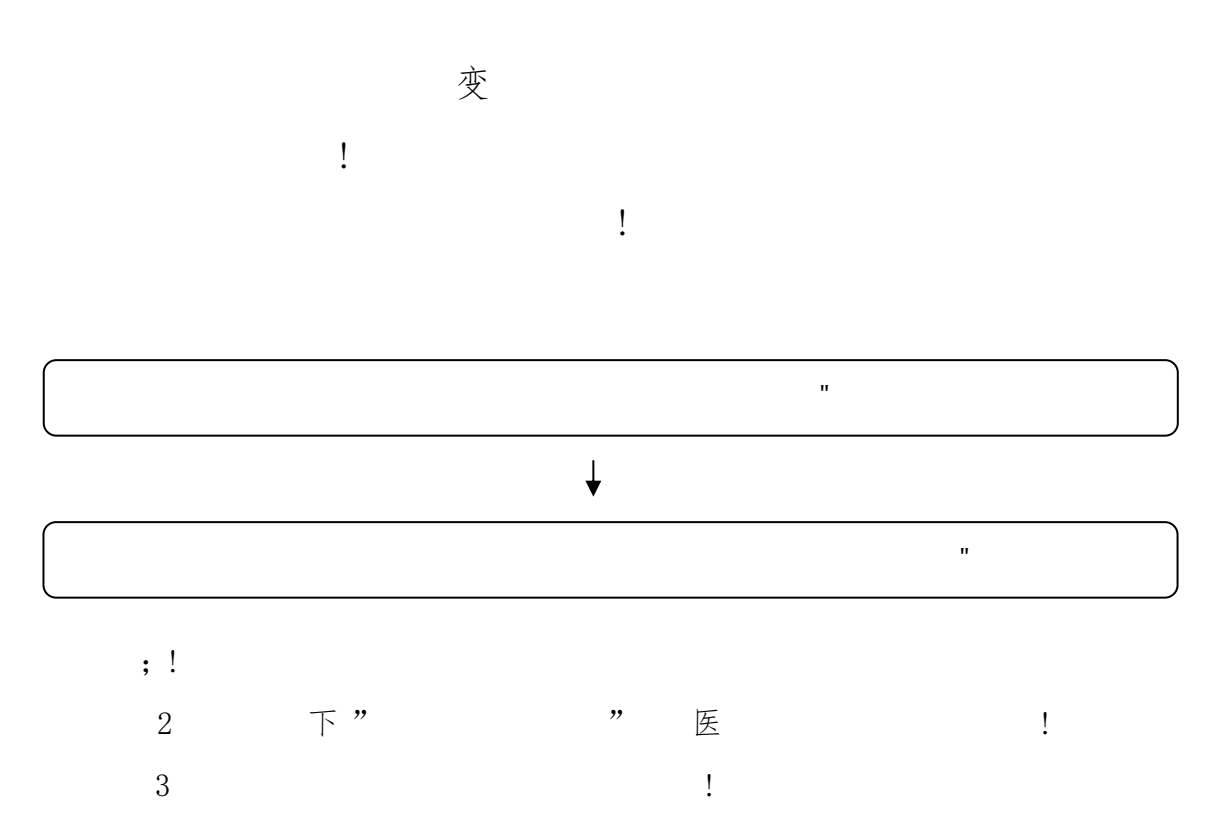

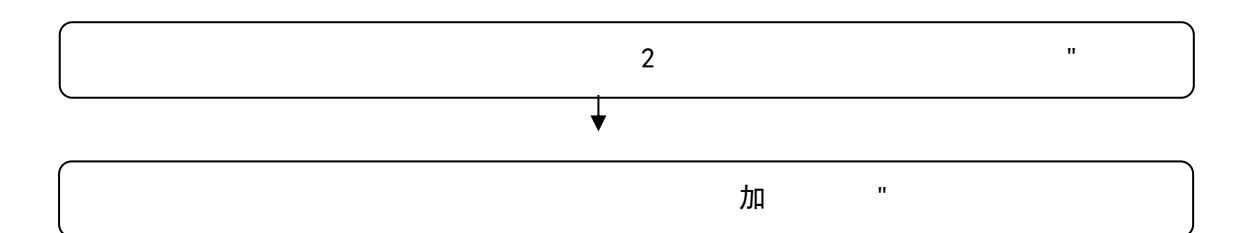

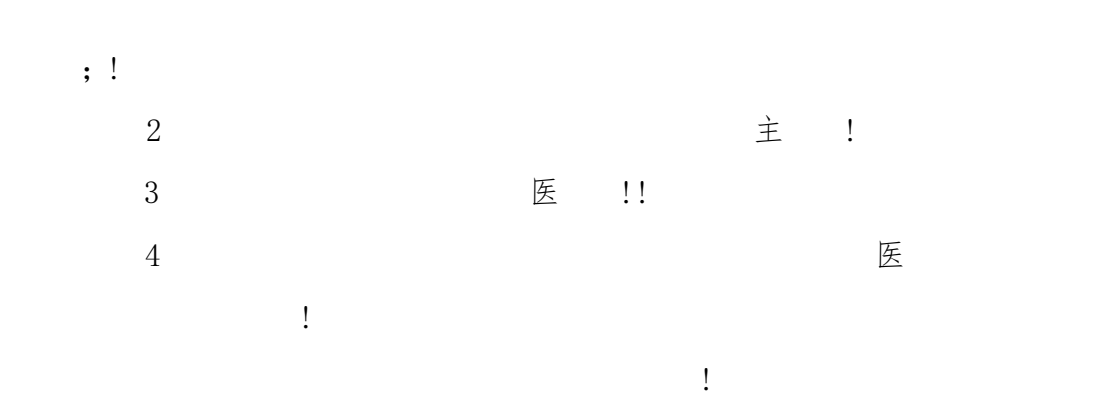

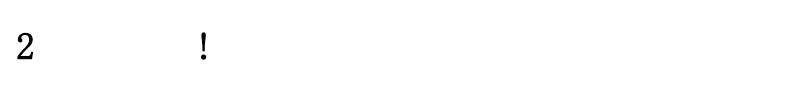

医 医 主  $\rightarrow$ 

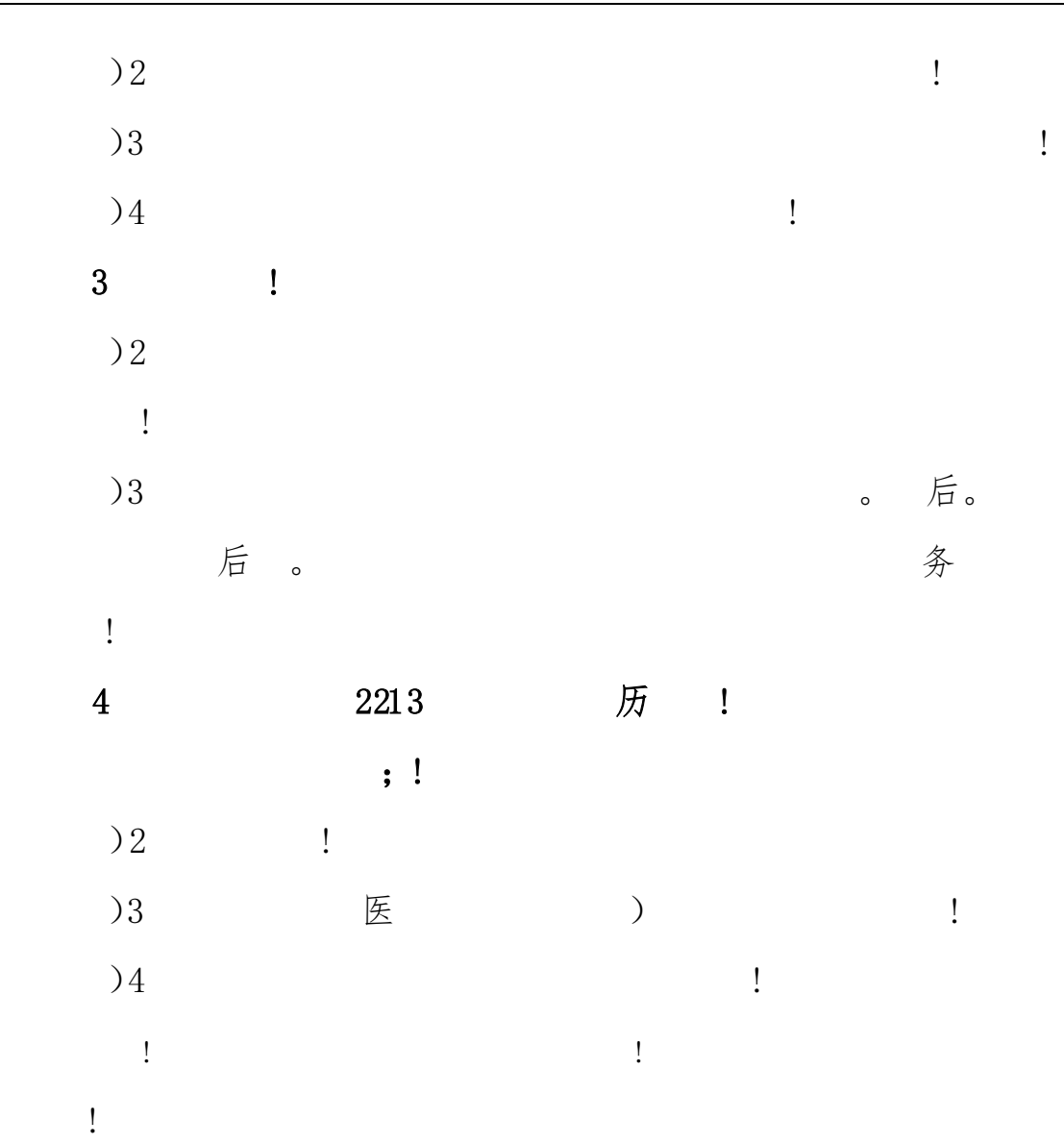